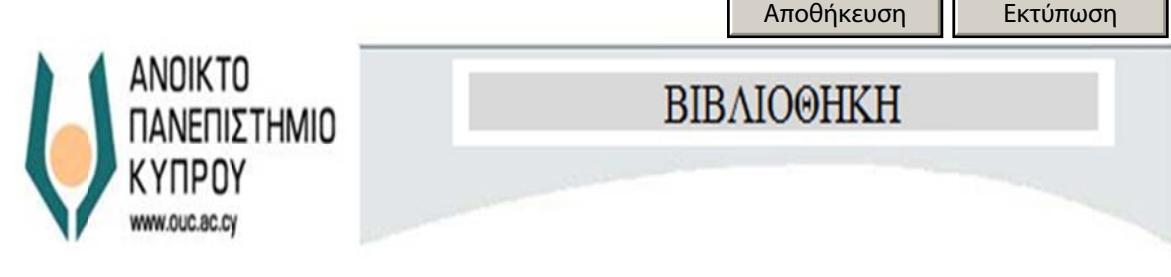

 $\blacktriangledown$ 

 $\vert \blacktriangledown \vert$ 

## **ΑΙΤ ΤΗΣΗ ΓΙΑ Δ ΔΙΑΔΑΝΕΙΣ ΣΜΟ ΑΡΘ ΘΡΟΥ ΠΕΡΙ ΙΟΔΙΚΟΥ**

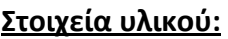

Τίτλ λος άρθρου/ /Journals ti tle: \*

Συγγ γραφέας/A Author: \*

ISSN N:

Tόμ μος/ Vol:

Τεύ χος/Issue:

Xρονολογία Έκδοσης/Publication Date: \*

Σελί ίδες/ Pages s:

## **Στοι ιχεία επικο οινωνίας αιτ τούντος:**

Ονο οματεπώνυμ μο/Full nam me: \*

Αριθμός Φοιτητικής Ταυτότητας/ Student ID No.: \*

Τηλ έφωνο/Pho one No.: \*

Hλεκτρονικό Ταχυδρομείο/Email: \*

Ιδιό ότητα/Statu s: \*

Τμή ήμα/Departm ment: \*

Τα π πεδία με ασ στερίσκο(\*) είναι υποχ χρεωτικά.

## **ΟΡΟΙ ΔΙΑΔΑΝΕΙΣΜΟΥ ΑΡΘΡΟΥ**

Βεβαιωθείτε ότι το συγκεκριμένο άρθρο που ζητάτε δεν υπάρχει στις βάσεις δεδομένων ή στα εργαλεία ενοποιημένης αναζήτησης της βιβλιοθήκης του ΑΠΚΥ, πριν στείλετε την αίτηση σας.

Στέλνοντας την πιο πάνω αίτησή με όλα τα πεδία συμπληρωμένα τότε η βιβλιοθήκη του Ανοικτού Πανεπιστημίου Κύπρου θα αξιοποιήσει πλήρως τις πηγές της για να σας βοηθήσει να εντοπίσετε το συγκεκριμένο άρθρο το οποίο αναζητήσατε και δεν κατέστει δυνατό να εντοπιστεί.

 Η Βιβλιοθήκη του Ανοικτού Πανεπιστημίου Κύπρου θα διερευνήσει το αίτημά σας και θα σας απαντήσει αναλόγως. Σε περίπτωση που καταφέρει η Βιβλιοθήκη του Ανοικτού Πανεπιστημίου να εντοπίσει το αιτούμενο άρθρο και το εξασφαλίσει για εσάς θα σας το αποστείλει ηλεκτρονικά στην ηλεκτρονική διεύθυνση που σημειώσατε πιο πάνω.

Πιθανά έξοδα αγορών ή μεταφορικών επιβαρύνουν την/τον αιτούσα/ντα.

Δηλώνω υπεύθυνα ότι αποδέχομαι τους όρους και έλαβα γνώση τους κανόνες για διαδανεισμό άρθρου περιοδικού για την εν λόγω Βιβλιοθήκη καθώς και ότι τα πιο πάνω στοιχεία είναι αληθή.

Υπογραφή:

…………………………………

Ημερομηνία:

…………………………………

Εγκρίνεται από τη Βιβλιοθήκη του Ανοικτού Πανεπιστημίου Κύπρου.

\_\_\_\_\_\_\_\_\_\_\_\_\_\_\_\_\_\_\_\_\_\_\_\_\_\_\_\_\_\_\_\_\_\_\_\_\_\_\_\_\_\_\_\_\_\_\_\_\_\_\_\_\_\_\_\_\_\_\_\_\_\_\_\_\_\_\_\_\_

……………………………………………

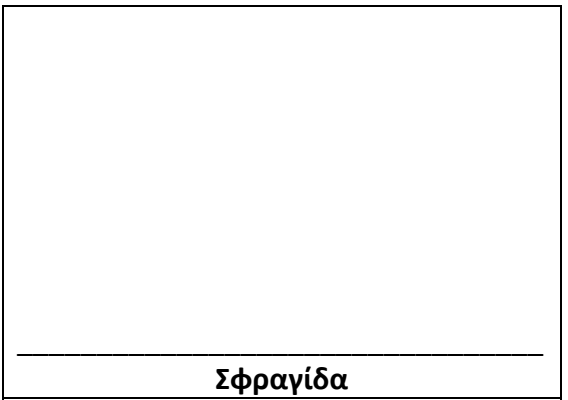